# **Kodovy zamek DCS 3000**

Objednací číslo: 75 28 86

# Návod k obsluze

#### ! Pozor bezpodmínečně přečíst!

Při škodách, ke kterým dojde v důsledku ignorování tohoto návodu končí garance. Za škody, které z toho vzejdou, nepřebíráme žádné ručení.

# 1.Funkce

Digitální kódový zámek DCS 3000 je spolehlivý zámek  $12$ tlačítky kódový  $S$ Jedno až dvanáctimístnou kombinací lze uskutečnit zapnutí nebo vypnutí uzamykatelných přístrojů (např. aktivaci nebo desaktivaci poplašných zařízení). Tento kód lze kdykoliv měnit pomocí tlačítkového pole. Při výpadku proudu zůstává kód po dobu 1 až 2 dnů v paměti Při delším výpadku se kódový zámek uzavře a je třeba jej znovu inicializovat. Tlačítkový blok je přední ocelovou deskou dalekosáhle chráněn proti sabotážím. odšroubuje, Jestliže se přístroj otevře -se protisabotážní kontakt.

# 2. Obsluha

Po zadání kódu se stiskne tlačítko #. Je- li kód správně zadán, aktivuje se výstupní relé a rozsvítí se zelený indikátor Code-LED. Při opětovném zadání kódu a stisku tlačítka # se výstupní relé i zelená LED opět vypnou (viz též Druhy provozu). Jestliže se kód zadá chybně, nebo není během 1 min kompletně vložen, pak se funkce na 1 min. zavře a zelený indikátor bliká. Jestliže Code-LED již nebliká, lze uskutečnit nový pokus se zadáním kódu.

# 3. Změna kódu

Kód se může kdykoliv změnit zadáním starého a následným vložením nového kódu.

- Stiskněte tlačítko #
- Zadejte starý kód  $\bullet$
- Stiskněte tlačítko#

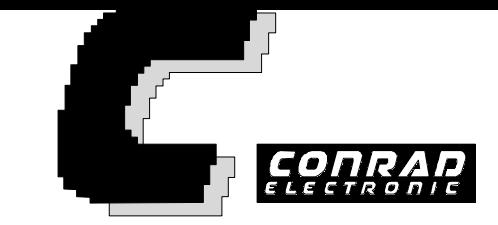

- Zadejte nový kód
- Stiskněte tlačítko #

#### Pozor.

#### Nový kód je třeba zadat zvláště pečlivé, aby se omylem nezadal kód falešný.

Při zadání nesprávného kódu bliká Code-LED a kódový zámek je cca 1min. uzavřen.

## 4. Inicializace

Při prvním uvedení přístroje do provozu nebo při delším výpadku sítě se musí znovu zadat kód. Tento stav se pozná podle toho, že po zapnutí bliká nepřetržitě (déle než 1 min.) zelená Code-LED.

Pro zadání nového kódu se musí přístroj otevřít. Nato je třeba zasunout zásuvný můstek na kolíčky 1 a 2. Nyní lze kód naprogramovat následujícím způsobem.

- Stisknutím tlačítka # nastane rychlé blikání
- Nastavit 1 až12cticferný kód.  $\bullet$
- Po stisknutí tlačítka # blikání opět zmizí.

Tím se zapamatoval nový kód a LED bliká jako připomínka, že je bezpodmínečně třeba zásuvný můstek opět vyjmout. Po jeho vyjmutí se led vypne a přístroj je provozuschopný.

Zásuvný můstek se zasune do kolíčkové lišty dle zvoleného druhu provozu (viz bod 5). Před tím než se přístroj zašroubuje, měl by se otestovat, jestli se zapsal správný kód.

# 5. Druhy provozu

Kódový zámek může pracovat ve dvou druzích provozu. Ty se dají volit zásuvným můstkem.

#### Drun provozu i (impuizm provoz)

Jestliže se zasune zásuvný můstek na kolíčky 2 a 3, potom se po zadání správného kódu a stisknutí tlačítka # zapne relé a zůstane podobu cca 2 szapnuté a potom opět automaticky odpadne. Tento provoz se hodí např. pro řízení otvíračů dveří

### Druh provozu 2 (trvalý provoz)

Jestliže se zásuvný můstek zasune na nejspodnější kolíček, potom se po zadání správného kódu a stisknutí tlačítka # zapne relé, zůstane zapnuté až do dalšího správného zadání kódu a stisknutí tlačítka #. Tento druh provozu se hodí např. pro poplachová zařízení.

# 6. Protisabotážní kontakt

Jestliže kódový zámek sundáme ze zdi nebo poškodíme přední desku, otevře se vnitřní protisabotážní kontakt a na protisabotážní smyčce se hlásí poplach. V zamontovaném stavu je kontakt sepnut (NC).

# 7. Code-LED (zelená)

Ta svítí, byl-li zadán správný kód a relé je zapnuté.

Při každém stisku tlačítka se rozsvítí Code-LED, byla-li před tím vypnuta, nebo pohasne, byla-li před tím zapnuta.

Jestliže Code-LED bliká, znamená to chybu, např. nesprávné zadání kódového čísla, nebo výpadek sítě

# 8. LED 1 a LED 2

Tyto svítivé diody lze zapnout např. z poplachové centrály. Je jím seriově předřazen odpor 1 kOhm.

# 9. Montáž

Skříň se může umístit na omítku nebo pod omítku. Při montáži je třeba dbát na to, aby se zapínací páčka protisabotážního kontaktu zapínala na zdi. Nejlépe je ji rovnou našroubovat na skřínku. Při montáži venku se musí přístroj chránit před vniknutím vody zadní stěnou.

Při připojení kontaktu relé na síť 230 třeba sledovat V je následující bezpečnostní pokyny:

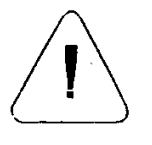

- Je treba dodržet prislušile vyfilasky i pokyrij rozvodných závodů.
- $\bullet$ Musí se používat ochranný vodič, nebo musí být uzemněna přední deska.
- Okruh, který má být instalován musí být bez napětí – vyšroubovat domovní pojistku.
- Pokud jsou v pořádku všechna bezpečnostní  $\bullet$ opatření, pak může specializovaný odborník zapojit na svorkovnici přípojná vedení.

# 10. Technické údaje

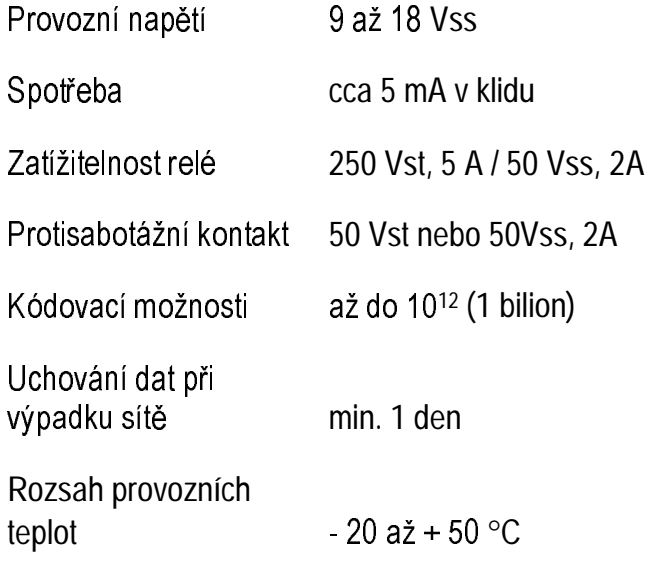

## Změny vyhrazeny!

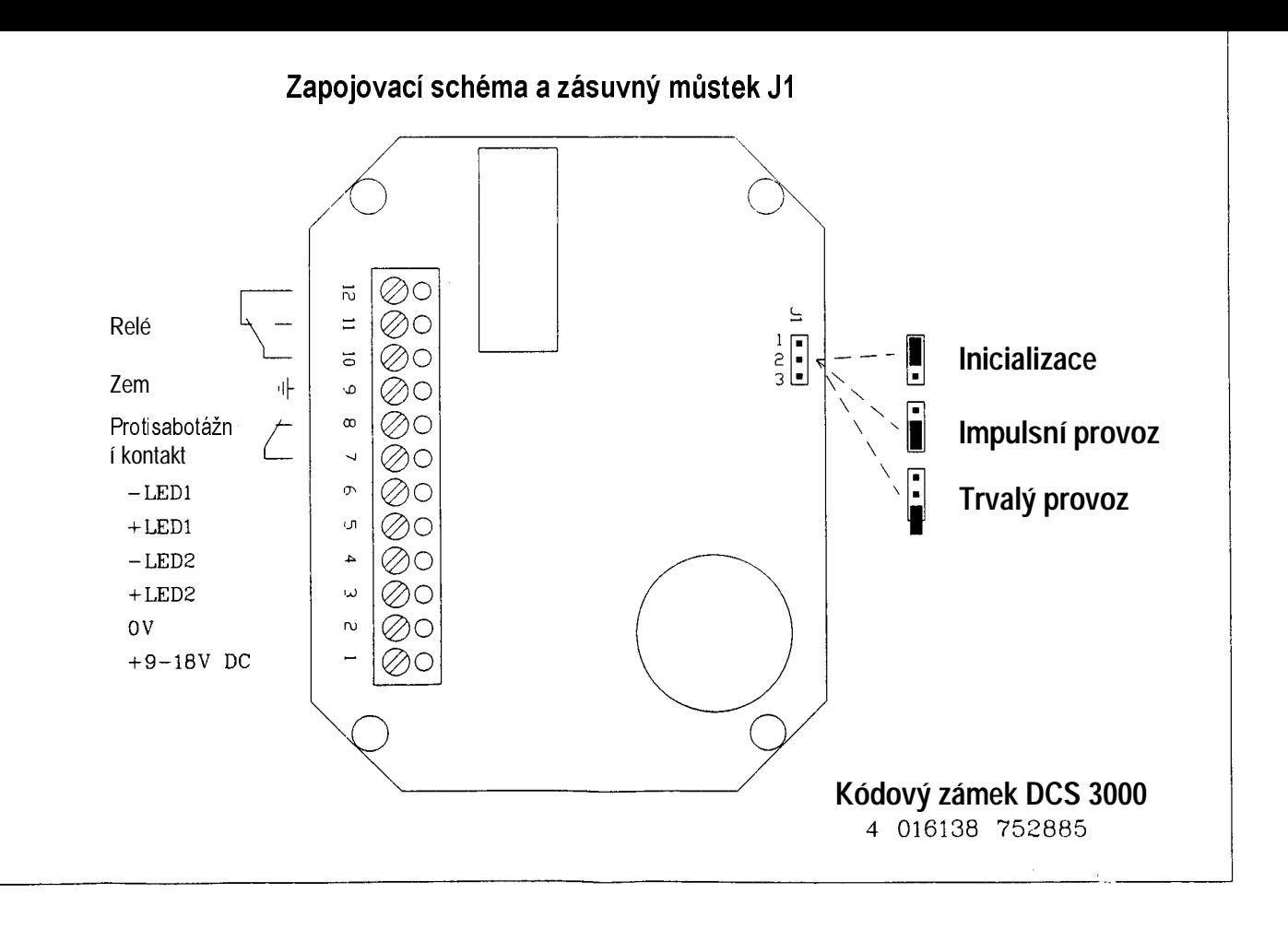